## SPEDAS 1.00/TDAS 9.00 Enhancements and Bug Fixes August 2014

<u>Space Physics Environment Data Analysis Software (SPEDAS) - Post TDAS 8.0</u> 1. The following enhancements were made to the SPEDAS Graphical User Interface:

- New "Load Data from CDAWeb" function allows downloading and importing data from dozens of missions via the CDAWeb web services (screenshot below).
- New "Magnetic Modeling" panel gives access to the GEOPACK library via the GUI (screenshot below).
- The GOES plugin now supports loading data from GOES 8-15, including X-ray and particle data.
- GOES summary plots can now be generated from within the GUI.
- The THEMIS and GOES "Load Data" panels now have buttons that open a web-based data availability timeline tool using the user's preferred WWW browser command.
- A new "Load Data" panel has been added for downloading and importing solar and geomagnetic indices (Ap, AE, Cp, C9, Dst, F10.7, Kp, Solar rotation number, Solar rotation day, Sunspot number, OMNI SYM/ASY).
- The IUGONET and ERG plugins have been updated.
- THEMIS Particle Distribution Slices can now be generated from within the GUI.
- The plugin API now includes runtime support for adding tabs to the "Configuration Settings" panel, and adding items to the new "Plugins" pull-down menu.
- Numerous bug fixes, stability, and performance enhancements

| ataview Sele                                    | ection:                                                                                                    |   |
|-------------------------------------------------|----------------------------------------------------------------------------------------------------|---|
| CDAWeb (Sp                                      | ace Physics Public Data) 💌                                                                                                    |   |
| ataset Select                                   |                                                                                                    |   |
|                                                 | Mission Groups Instrument Types                                                                                                    |   |
| ACE<br>ARTEMIS                                  | <ul> <li>Activity Indices</li> </ul>                                                                                                    | ~ |
| ARTEMIS                                         | Electric Fields (space)                                                                                                    | = |
| Apollo                                          | Engineering<br>Ephemeris                                                                                                    | - |
| CNOFS                                           | Gamma and X-Rays                                                                                                    |   |
| CRRES                                           | Ground Based Magnetometers, Riometers, Sounders                                                                                            |   |
| Cluster                                         | Ground-Based HF-Radars                                                                                                    |   |
| •                                               | Ground-Based Imagers                                                                                                    | * |
|                                                 | Find Datasets                                                                                                    |   |
| ata Selection                                   | <u></u>                                                                                                    |   |
|                                                 | Datasets/Variables                                                                                                    |   |
|                                                 |                                                                                                    |   |
|                                                 |                                                                                                    |   |
|                                                 |                                                                                                    |   |
|                                                 |                                                                                                    |   |
|                                                 |                                                                                                    |   |
|                                                 |                                                                                                    |   |
|                                                 |                                                                                                    |   |
|                                                 |                                                                                                    |   |
|                                                 |                                                                                                    |   |
|                                                 |                                                                                                    |   |
|                                                 |                                                                                                    |   |
|                                                 |                                                                                                    |   |
|                                                 |                                                                                                    |   |
|                                                 |                                                                                                    |   |
|                                                 |                                                                                                    |   |
|                                                 |                                                                                                    |   |
| Start Time:                                     | 2007-03-23/00:00.00                                                                                                    |   |
| Start Time:                                     |                                                                                                    |   |
| Start Time:<br>Stop Time:                       | 2007-03-23/00.00.00                                                                                                    |   |
|                                                 |                                                                                                    |   |
|                                                 |                                                                                                    |   |
|                                                 | 2007-03-24/00:00.00                                                                                                    |   |
| Stop Time:                                      | 2007-03-24/00.00.00                                                                                                    |   |
| Stop Time:                                      | 2007-03-24/00.00.00                                                                                                    |   |
| Stop Time:                                      | 2007-03-24/00.00.00 👘 😥 🕼 Use Single Day ectory: C:\Users\nikos\AppData\Local\Temp 📄 💭 Save local CDF file                                 |   |
| Stop Time:<br>.ocal CDF dim                     | 2007-03-24/00 00:00 C                                                                                                    |   |
| Stop Time:<br>.ocal CDF din<br>Prefix for tplot | 2007-03-24/00 00.00 C<br>Ves Single Day ectory: C-\Users\nikos\VopData\Local\Temp C<br>Save local CDF file variables: Get CDAWeb Data Cose |   |
| Stop Time:<br>.ocal CDF dim                     | 2007-03-24/00 00.00 C<br>Ves Single Day ectory: C-\Users\nikos\VopData\Local\Temp C<br>Save local CDF file variables: Get CDAWeb Data Cose | ÷ |

"Load Data from CDAWeb" panel

| U. Magnetic Field Models                                                                                 |                            |  |  |  |
|----------------------------------------------------------------------------------------------------|----------------------------|--|--|--|
| Input:                                                                                                   |                            |  |  |  |
| the_state_pos                                                                                            |                            |  |  |  |
| TS04 T01 T96 T89 GRF                                                                                     |                            |  |  |  |
| Solar wind parameters:                                                                                   | Magnetospheric parameters: |  |  |  |
| IMF By (GSM)                                                                                             | Dst                        |  |  |  |
| IMF Bz (GSM)                                                                                             | W-coefficients (optional)  |  |  |  |
| Proton density                                                                                           |                            |  |  |  |
| Proton speed                                                                                             |                            |  |  |  |
| Current model parameters:<br>Model: TS04<br>IMF By: OMNI_HRO_5min_BY_GSM<br>IMF By: ONNI_HRO 5 := B7_CCM |                            |  |  |  |
| IMF Bz: OMNI_HRO_5min_BZ_GSM<br>SW density: OMNI_HRO_5min_proton_density                                 |                            |  |  |  |
| SW density: OMINI_HRO_smin_proton_density<br>SW flow speed: OMNI_HRO_smin_flow_speed                     |                            |  |  |  |
| Dst: OMNI HRO 5min SYM H                                                                                 |                            |  |  |  |
| W coefficients: [calculate automatically]                                                                |                            |  |  |  |
| Output:                                                                                                  |                            |  |  |  |
| I Model at position I Trace to equator I Trace to ionosphere                                             |                            |  |  |  |
| Generate Clea                                                                                            | ar Close                   |  |  |  |
| 0: Message Bar<br>∢                                                                                      | \$                         |  |  |  |

Magnetic Field Models Panel

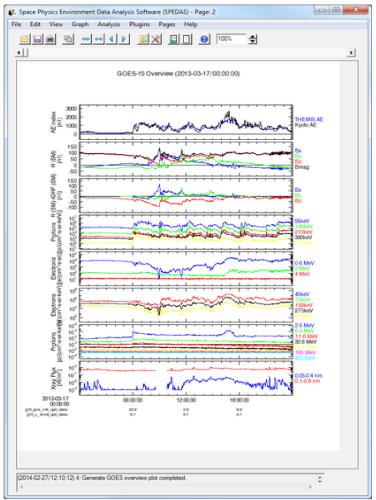

GOES-15 summary plot

- 2. The following enhancements were made to the THEMIS command-line tools:
  - L2 SST CDFs are now available, and can be loaded by specifying "level=2" in thm\_load\_sst
  - A new routine "thm\_part\_products" allows more efficient and flexible generation of moments and spectrograms.
  - A new 2-D slice plotting routine "thm\_part\_slice2d\_plot" is available.
  - Slices can now be plotted against energy instead of velocity.
  - Radial log scaling added for better resolution at low energies
  - Linear and radial 1D line plots can be plotted from 2D slices (see thm\_crib\_part\_slice1d).
  - Eclipse spin model corrections can now be applied to ESA, SST, and moments data by specifying "use\_eclipse\_corrections=2" when loading and calibrating Level 1 data.

- 3. The following enhancements were made to the SPEDAS and THEMIS web sites:
  - A graphical data availability timeline is now available for the THEMIS-ARTEMIS, GOES, WIND, and RBSP missions: <u>http://themis.ssl.berkeley.edu/products\_availability.shtml</u>
  - An interactive graphical instrument configuration timeline for the THEMIS-ARTEMIS instrument suite is now available: <u>http://themis.ssl.berkeley.edu/conf\_hist.shtml</u>
  - A new site spedas.org has been created to host SPEDAS documentation, an email list, and announcements of interest to developers and users.
  - SPEDAS documentation wiki: <a href="http://spedas.org/wiki">http://spedas.org/wiki</a>
  - SPEDAS news blog: <u>http://spedas.org/blog</u>
  - SPEDAS mailing list: <u>http://spedas.org/mailman/listinfo/spedas-list\_spedas.org</u>